### Missed any of my weekly **[Tech Tips](http://techtips411.weebly.com/)**? Check out **<http://techtips411.com/weekly-tips>**

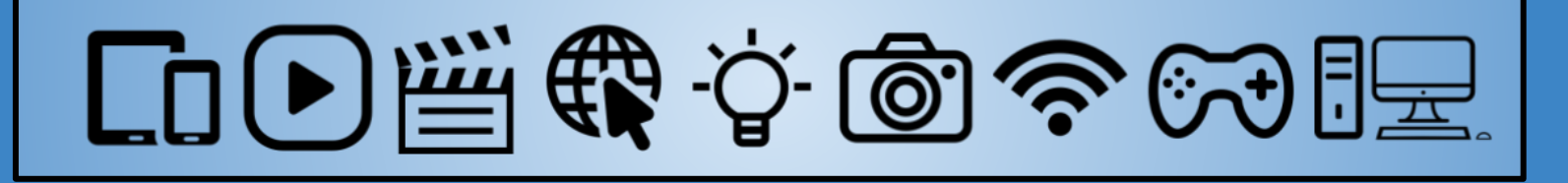

**A resource from Jennifer Hall, NBCT**  *Educational Technology Specialist*

*[Vol. 5](http://techtips411.weebly.com/weekly-tips/tech-tips-411-vol-5-issue-23)  [Issue 23](http://techtips411.weebly.com/weekly-tips/tech-tips-411-vol-5-issue-23) 1/22/2018*

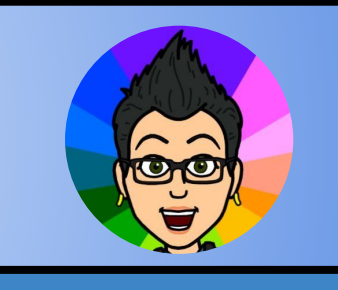

### **Educational Technology Specialist (ETS) Support Available:**

- Training on New Tools for the 21st Century Classroom
- Collaboration & Planning with Individuals
- Collaboration & Planning with a Group/Team
- Co-Teaching
- Observing a Technology Lesson
- **Technology Tools Training**

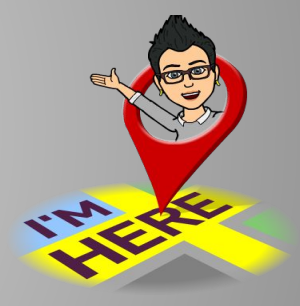

**\*** You must be [logged in to your Discovery Education account.](https://www.techtips411.com/uploads/3/7/1/3/37135929/quicksheet_-_accessing_spotlight_on_strategies.pdf)

[Check out the DEN Blog for ideas & ways teachers are using the SOS.](http://blog.discoveryeducation.com/blog/category/trending-topics/spotlight-on-strategies/)

**Creative, research-based instructional strategies for integrating digital media in meaningful, effective, and practical ways.**

## **[Inquiry Chart \(I-Chart\)](https://atlanta.discoveryeducation.com/learn/player/a88fc7b9-e718-45b6-84ed-c633f03c2064?utm_source=DiscoveryEducation&utm_campaign=Spotlight_on_Strategies&utm_medium=Spotlight_on_Strategies_Featured_Asset) \***

The Inquiry Chart (I-Chart), developed by James Hoffman in 1992, provides students with a table that guides them in using multiple sources to research a topic. The chart helps students think critically about the results of their research, and supports students in their efforts to synthesize multiple sources of information into a cohesive and meaningful product. Teachers have found that I-Charts are suitable for whole-class, small-group, or individual inquiry, making them a versatile tool in a variety of subject areas and grade levels.

**Skills:** Assessment, Cites Evidence, Compare and Contrast, Key Ideas and Details, Research, Summarizing

## **Want to explore more SOS?**

Microsoft OneNote is a computer program for information gathering and multi-user collaboration.

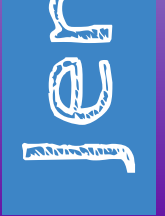

\* It gathers users' notes (handwritten or typed), drawings, screen clippings and audio commentaries.

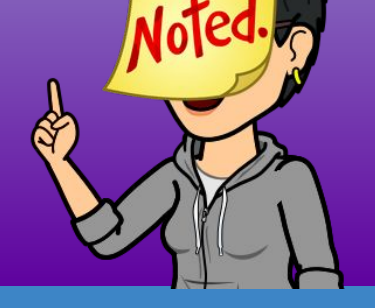

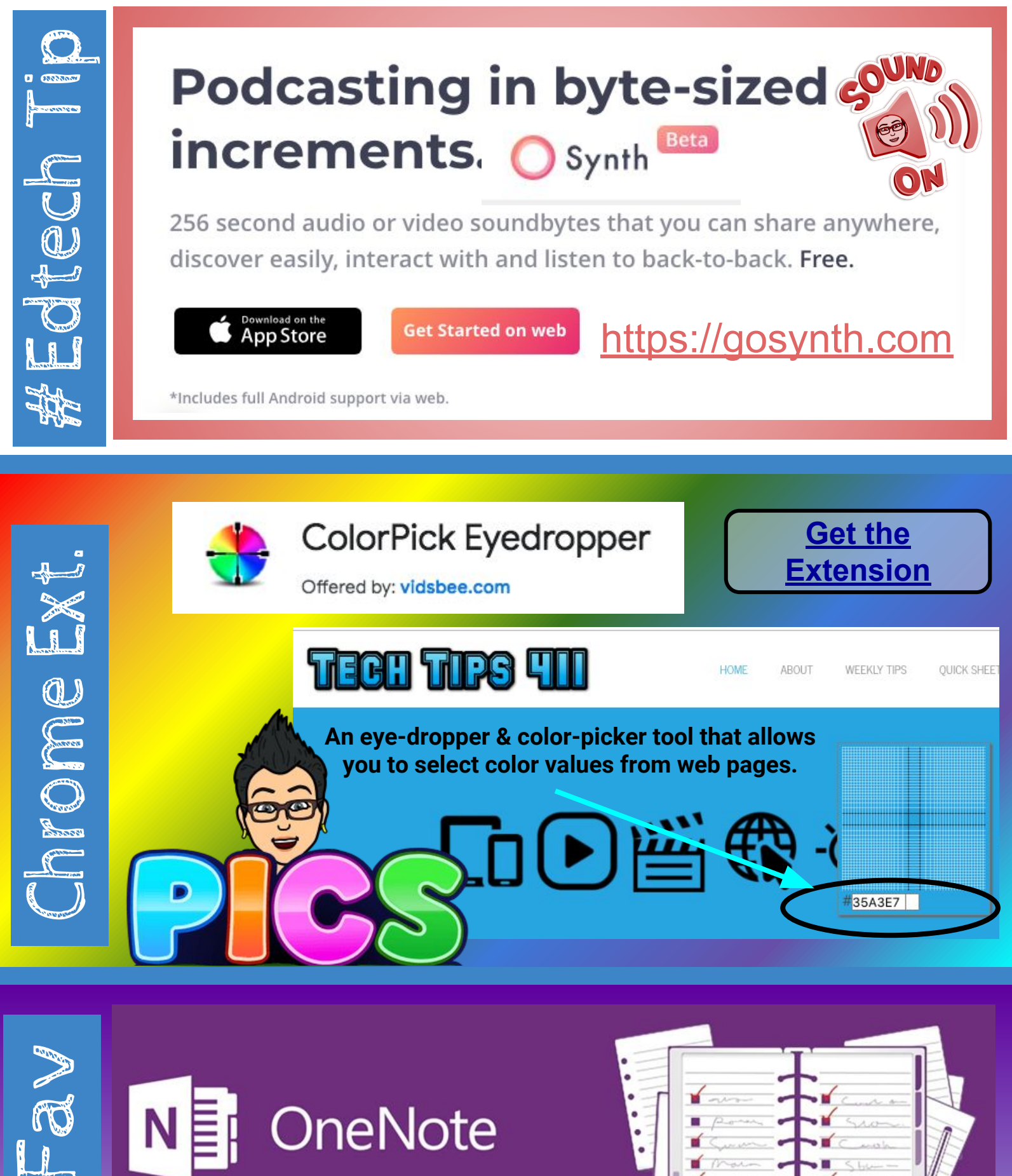

\* Notes can be shared with other OneNote users.

# $\bigcup$ JUDSOU m al Media

S SPOTLIGHT ON **DISCOV** 

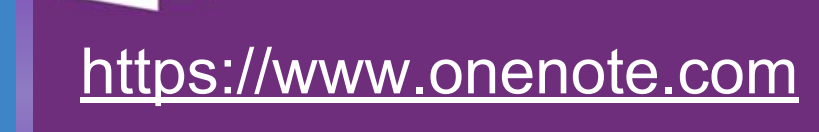

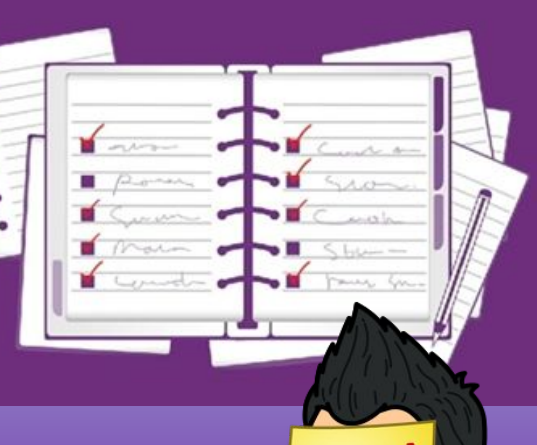